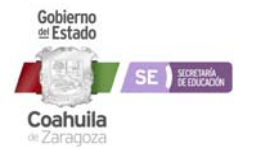

**Código**  PE-DS-DGTI-010 **Revisión**  02

**Fecha Edición**  16/06/2023

**Vigencia**  16/06/2025

**Procedimientos Específico: 10 Proceso creación de cuentas de correo Google de** 

**alumno y docentes.** 

## INSTRUCTIVO DE LLENADO DEL FORMATO

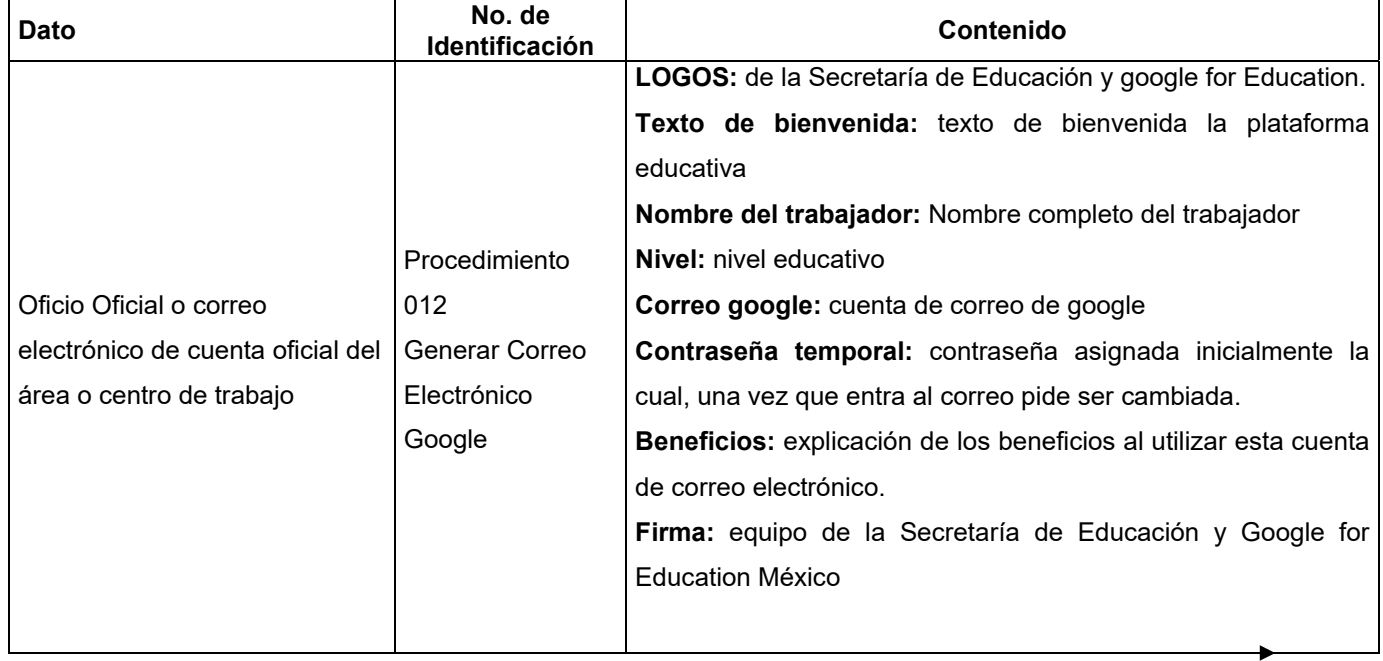

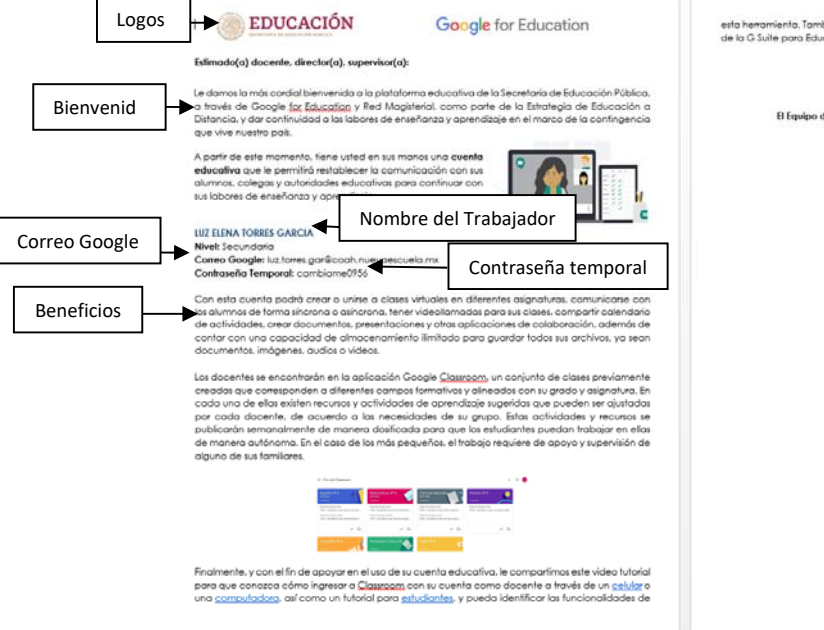

esta herramienta. También pondremos a su disposición un sitio web con más tutoriales para el manejo<br>de la G Suite para Educación de Google, Firma Alenlamente El Equipo de la Secretaria de Educación Pública y Google for Edu